# Implementations details of the IEEE 802.11aa Group Addressed Transmission Service

Pablo Salvador<sup>∗†</sup>, Luca Cominardi<sup>‡</sup>, Francesco Gringoli<sup>‡</sup>, Pablo Serrano<sup>†</sup>

∗ Institute IMDEA Networks, Madrid, Spain

Email: josepablo.salvador@imdea.org

†University Carlos III of Madrid, Spain

Email: pablo@it.uc3m.es

‡University of Brescia, Italy

Email: luca.cominardi@gmail.com,francesco.gringoli@ing.unibs.it

*Abstract***—In this report we explain and describe the implementation of the 802.11aa protocol and every aspect that concerns the choices selected and their motivations. We detail all the required modifications at the driver and firmware levels. We also motivate the choice of the implementation platform.**

# I. INTRODUCTION

We implement the 802.11aa GATS protocol by means of the open-source firmware OpenFWWF and the Linux driver b43. The reason is that we we need to perform some timely operations only feasible at the firmware level. It is not possible to implement some of required modifications at higher layers due to the latency that they introduce, as in some cases we require to forge frames in less than a SIFS interval time. All the commons 802.11 wireless devices perform the acknowledgment procedure at firmware level or directly at hardware level. The only platform where these mechanisms can be changed is Broadcom with OpenFWWF firmware.

Other platforms, such as  $FPGA<sup>1</sup>$  $FPGA<sup>1</sup>$  $FPGA<sup>1</sup>$  have been considered as they offer a high degree of flexibility. However, their high costs make them inappropriate in order to develop scenarios with large number of receivers.

#### II. LINUX AND THE WLAN NETWORKS

Linux offers a well developed stack for 802.11 for wireless devices. There is a high number of developers and users involved in the creation and maintenance of drivers, and their integration in the Linux kernel. Recently, companies have increased their interest in the Open Source philosophy, e.g., *Intel* and *Atheros* have started to release open source drivers for Linux. Still, manufacturers do not disclosure some piece of the software, this is generally the firmware which is the piece of code that communicates directly with the hardware.

Linux implements a dedicated wireless stack which includes firmware, driver and 802.11 mac layer. Initially, the 802.11 MAC protocol was managed by the module *ieee80211*, which has been progressively replaced by the recent *mac80211* module. This module does not handle retransmissions, ACKs, and other functions that involve very short execution times, these functionality are delegated to the underlying hardware.

<span id="page-0-0"></span><sup>1</sup>FPGA: Field-programmable gate array, which is an integrated circuit designed to be configured by a customer or a designer after manufacturing

TABLE I 802.11 LINUX STACK

| Layer 3 and above | Stack TCP/IP           |
|-------------------|------------------------|
| Layer 2           | Wrapper 802.3 - 802.11 |
|                   | mac80211               |
|                   | Driver                 |
|                   | Firmware               |
| Layer 1           | Hardware               |

Before getting to the 802.11 MAC layer packets are formatted as Ethernet frames: the *mac80211* module takes the frame and converts it into a one compliant with the IEEE 802.11 standard. There are appropriate interfaces that allow to connect user space to the *mac80211*module, in this way it's possible configure the device from user space. Currently the interface that allow to modify the way in which an interface works (ad-hoc, managed, etc..) and other parameters such as channel or rate is *nl80211*.

The interface based on *nl80211* was designed to replace the old *wireless-extension*, and leans on the *cfg80211* module. This interface is still in active development. The *nl80211* is essential to the realization of the AP mode: module *mac80211* does not incorporate the functionality of the management frame for that mode, and for a correct use of the device as access point is necessary to use a program called *hostapd*. Such application relies on the *nl80211* interface, and handles all operations typical of an AP: so far the only way to operate a device in master mode is to use *hostapd*. Currently the Linux developers are working in order to make *nl80211* the default interface, the program *iwconfig* will be replaced by *iw* which, together with *hostapd*, provide powerful tools and comprehensive management of wireless devices.

## III. SOFTWARE OVERVIEW

In this section will be explained and described the driver modifications necessary to implement the new 802.11aa protocol. The driver to modify is the open-source driver *b43* for Broadcom wireless chipset [\[1\]](#page-17-0), we can find the source code of this driver into the Linux kernel tree.

# *A. OpenFWWF*

OpenFWWF, Open FirmWare for WiFi networks, is an open-source firmware which implements the 802.11 DCF mechanism on top of Broadcom wireless cards. Different operations performed by wireless devices are controlled by a microprocessor which generally runs a proprietary microcode/firmware written in assembly language. OpenFWWF [\[2\]](#page-17-1) replaces the proprietary firmware with an open source one for Broadcom devices. The firmware supports all 802.11 primitives in the 2.4GHz band. By modifying the firmware one can customize the NIC to adhere to a specific MAC given the basic restrictions, e.g. carrier sensing and CCK and OFDM modulations.

The internal units of the MAC processor allow the exchange of data via two main routes: the path to the transmit (TX) and one for receive (RX). To cope with different tasks, the firmware is built as a main loop that responds to external conditions, such as the arrival of a new frame, an indication of free channel and the expiration of the internal timer<sup>[2](#page-1-0)</sup>. The key elements include:

- **The FIFO queues for the TX and RX:** the MAC processor takes the frame from one of the Tx queues and puts them into the serializer when can make a transmission. In the other direction, the MAC processor takes the frames received from the buffer of Rx queue and raises an IRQ in such a way that the host kernel can properly retrieve the frame;
- **The internal shared memory (SHM):** in this memory the MAC processor maintains several state variables that can be read or modified by the host kernel;
- **The template RAM:** the MAC processor can compose an arbitrary frame in this region of memory and then transmit the result as if it was coming from the FIFO queue of TX;
- **The internal registers and external conditions (EC):** the MAC processor changes these hardware registers in response to changes in the EC, to program the radio interface and set the timer correctly.

The current versions of the Linux kernel uses the *mac80211* module for the development of device drivers. *mac80211* is an abstraction layer that allows you to interface the network stack of the kernel with most of the low-level driver for wireless devices. The *rate control algorithm* [\[3\]](#page-17-2), [\[4\]](#page-17-3), for example, is generally implemented within *mac80211* and shared by all the drivers. These drivers also offer an interface with respect to all the operations of low level defined by the 802.11 standard that, as already said many times, are performed by firmware or hardware due the timing's problems.

When the b43 module is loaded the driver initializes the device providing:

- **ucode**: Firmware image, namely the code that will be executed by the CPU on the NIC.
- <span id="page-1-0"></span>• **pcm**: File that manages the encryption capabilities in

<span id="page-1-2"></span>TABLE II BITMAP OF THE QUEUES AT FIRMWARE LEVEL

| bit    | QoS queue          |
|--------|--------------------|
| 0x0001 | Background         |
| 0x0002 | <b>Best Effort</b> |
| 0x0004 | Video              |
| 0x0008 | Voice              |
| 0x0010 | Multicast          |

hardware. Its presence is not indispensable at the time that OpenFWWF not support such acceleration.

**inityals**: File that initializes a set of registers with specific values, e.g.: the slot time duration (SlotTime) or the SIFS.

There are different types of files depending on the revision of the firmware on the device: in our case we use the files: *ucode5.fw*, *b0g0initvals5.fw* and *pcm5.fw*[3](#page-1-1) , which are compatible with hardware revisions between 5 and 10.

We use the *b43-tools* [\[5\]](#page-17-4) to assemble/disassemble and debug the firmware:

- **b43-asm**: Assembler.
- **b43-dasm**: Disassembler.
- **b43-fwdump**: Debugger to dump of the content of firmware's register or the SHM.

# *B. Features overview*

In this section we describe some firmware features, in particular the hardware registers that we rely on to implement 802.11aa.

*a) SPR TXE0 FIFO RDY:* This special purpose register checks if there is a frame ready in one of the queues. This register behaves like a bitmap, i.e., each bit indicates the FIFO queue that has a frame ready to transmit. Table [II](#page-1-2) reports the bitmap of these queues.

*b) [SHM TXFCUR]:* This register stores the number of the current transmission.

*c) SPR TXE0 SELECT:* This special purpose register selects one of the three available operations on a given queue or on the raw template memory. The meaning of each bit is explained in the following:

- **bit 0x0003**: Each combination of these two bits executes a specific operation.
	- **0**: No operation.
	- **1**: Copy in SHM up to the end of the current packet or the number of bytes written in *SPR TXE0 TX COUNT*. Destination address is stored into *SPR TXE0 TX SHM ADDR*. Source address is either *SPR TXE0 Template TX Pointer* when operating on raw template, or *SPR TXE0 FIFO HOL CURPTR* when operating on a FIFO queue.
	- **2**: Select for transmission during the scheduled opportunity up to the end of the current packet or the number of bytes written in *SPR TXE0 TX COUNT*. Starts from *SPR TXE0 Template TX Pointer*

<span id="page-1-1"></span><sup>3</sup>This file is only required for Linksys routers WRT54GL

when operating on raw template, or *SPR TXE0 FIFO HOL CURPTR* when operating on a FIFO queue.

- **3**: Advance *SPR TXE0 FIFO HOL CURPTR* when operating on a FIFO queue, the number of bytes added to the pointer is the value in *SPR TXE0 TX COUNT*.
- **bit 0x0004**:
	- **0**: Work up to the end of the packet in the FIFO queue.
	- **1**: Work up to the number of bytes written in *SPR TXE0 TX COUNT*.
- **bit 0x0020**: Set to 1 when asking transmission of a given number of bytes as written in *SPR TXE0 TX COUNT*, must be zero in all other cases and operations.
- **bit 0x0700**: The number of the FIFO queue on which the operation must be performed.
- **bit 0x0800**: The possible values, with their meanings, are the following:
	- **0**: Operate on a FIFO queue.
	- **1**: Operate on raw template.

*d) SPR TXE0 FIFO CMD:* This special purpose register sets up the Transmission Engine (TE). This register must be set to:

 $SPR_T X E0_F I F0_C M D = (queue \# \ll 8) | CMD$ 

The values of CMD are the following:

- **0x2000**: Move *SPR TXE0 FIFO HOL* and *SPR TXE0 FIFO HOL CURPTR* to byte zero of the next packet in the queue. This recycles the space left available to load more packets from the corresponding external queue, how many depends on the length of the new packets, might also be zero.
- **0x4000:** restores *SPR TXE0 FIFO HOL CURPTR* to *SPR TXE0 FIFO HOL* to the begging of the HOL packet in the queue.

*e) spr0a5:* Only the three less significant bits can be set. Its value is  $0x7$  but nothing, apparently, changes with other values.

*f) COND STA MODE:* This condition evaluates true in managed, monitor and AP mode, false in ad-hoc.

*g) COND AP MODE :* This condition evaluates true in AP mode.

*h) Notes:* When we transmit a packet from a FIFO queue, the firmware first copies the packet into the Template RAM and afterwards transmits it from it. Then, you can still modify a packet when it is in the template before its transmission. The transmission operation fetches bytes from the FIFO image in the template and buffers them somewhere in the Transmission Engine at a very high speed. Actual transmission may start at the same time.

When working on given number of bytes from a FIFO queue, transmission and copy can be requested beyond the end of the current packet but within the next 32-bit boundary, i.e., up to three bytes more can be transmitted if allowed by the length of the packet.

When the PLCP is wrong with respect to the number of bytes requested or in the queue, the transmission will start but it will trigger *PHY transmission errors* visible executing the command *dmesg*, which prints the message buffer of the kernel. We can imagine that the Transmission Engine simply expects a given number of bytes but it receives less than expected and the transmission is interrupted. Sometimes we noticed the rest of the packet being actually transmitted and padded with zeros.

The images of the external FIFO in the template are rings. This means that a packet can cross the FIFO end boundary. The Transmission Engine will take care of this when transmitting.

## IV. PLATFORM OVERVIEW

We implement GATS mechanisms on Alix 2d2 boxes by *PC Engines*, [4](#page-2-0) which embed a Geode LX800 AMD 500 MHz CPU, 256 MB DDR DRAM, 2 mini-PCI slots and a Compact Flash (CF) socket. The CF card is equipped with a light Ubuntu server distribution (10.04) and as kernel we use a  $2.6.36$  version<sup>[5](#page-2-1)</sup>.

Each device embeds a Broadcom BCM94318MPG 802.11b/g wireless chipset, which supports the open-source driver *b43* [\[1\]](#page-17-0) and the OpenFWWF firmware.

The files to modify at the driver level can be found in the following path:

```
user@celeborn ˜/linux-2.6.36/drivers/net/wireless/
     b43 \ \sqrt{5}
```
## V. REQUIRED MODIFICATIONS

In this section we detail the modifications carried out at the driver and firmware level in order to implement the new 802.11aa protocol.

## *A. Common driver modifications*

A common modification in all the mechanisms is to mark the groupcast packets. For that reason, we define a specific UDP port for that kind of traffic, so when the driver and the firmware receive a packet directed to this special port, they enable the proper GATS mechanism. The choice of the port is arbitrary but being aware not to collide with a reserved UDP port, so we decide to use the port **48879**. The use of UDP is mandatory because as we transmit "multicast" traffic and the use of a connection oriented protocol, e.g. TCP, would be more problematic.

To carry on with this modification we made a library function that inspects the packet and returns a boolean value based on whether the packet is UDP and the destination port is set to 0xBEEF (48879). We modify the utility file, *util.c*.

bool ieee80211\_fragment\_is\_80211aa(void\* \_buff, int len)

 $u8*$  buff =  $(u8*)$  \_buff;

<sup>4</sup><http://www.pcengines.ch/>

...

{

<span id="page-2-1"></span><span id="page-2-0"></span><sup>5</sup><http://www.kernel.org/pub/linux/kernel/v2.6/linux-2.6.36.4.tar.gz>

```
if(len >= 60 & \frac{1}{2} // we have enough bytes to
             make the following checks
                buff[24] == 0xAA & 6 & // normal LLCbuff[25] == 0xAA &buff[30] == 0x08 & \frac{x}{x} // carrying IP
                buff[31] == 0x00 66buff[32] == 0x45)
        {
                 if( buff[41] == 0x11 ) // UDP
                 {
                         int dport = buff[54] < 8 | buff
                              [55];
                         if(dport == 0xBEEF)
                                 return true;
                 }
        \lambdareturn false;
EXPORT_SYMBOL(ieee80211_fragment_is_80211aa);
```
#### At the *mac80211* layer we modify its header file:

```
user@celeborn ˜/linux-2.6.36/include/net/ \$
    mac80211.h
```
The modification of this header is very simple and consists only of adding the prototype of the function described above.

```
...
/* The prototype of the function */
bool ieee80211_fragment_is_80211aa(void* buff, int len);
```
#endif /\* MAC80211\_H \*/

}

Before starting to explain in detail the implementation for each layer we present a high-level description for the driver and firmware of every solution.

# VI. DIRECTED MULTICAST SERVICE

The DMS system basically consists in splitting a multicast flow into a various unicast flows. To do this we need to know the MAC address of each associated client, if we have this information becomes very simple to modify the driver.

#### *A. Driver modifications*

Fig. [1](#page-3-0) reports the flowchart that represents the high-level behavior of the driver for the DMS case, which can can be summarized as follows:

- 1) Check if the incoming frame is an 802.11aa frame.
- 2) If it is an 802.11aa frame, replace the destination MAC address with the MAC address of the selected station.
- 3) Transmit the frame to the  $DMA<sup>6</sup>$  $DMA<sup>6</sup>$  $DMA<sup>6</sup>$
- 4) Check if we have sent the frame to all stations.
- 5) If it is not the last station, return to 2.

*1) b43 header:* We change the main header of the driver, *b43.h*. In this file file we add some definition and variables used for debugging purpose.

```
...
/* 80211aa define */
#define 80211aa_DEBUG 1
```
/\* the offset of the destination mac address into skb->data \*/ #define DST\_MAC\_ADDR\_OFF 4

<span id="page-3-1"></span><sup>6</sup>DMA: *Direct Memory Access*, it allows certain hardware subsystems within the computer to access system memory independently of the central processing unit (CPU).

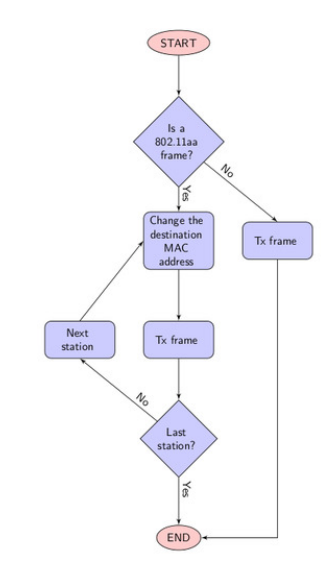

<span id="page-3-0"></span>Fig. 1. Flowchart of the driver implementation of the DMS mechanism.

```
/* the maximum number of associated clients */#define NUM_STAS 100
/* the global index of last associated station */extern int last_client_index;
/* the global list of the associated clients */extern u8 assoc_client[NUM_STAS][ETH_ALEN];
...
...
/* Data structure for one wireless device (802.11 core) */
struct b43_wldev {
...
#ifdef 80211aa_DEBUG
        /* these variable are used only for debugging
            purpose */
        unsigned int tx_frame_80211aa;
        unsigned int rx frame 80211aa;
#endif
};
```

```
...
```
...

*2) Main:* The core of DMS mechanism is the main file, *main.c*, in which we add a variable to store the MAC address of the associated stations.

```
...
/* the double array that contains the all mac address of
     associated station */
u8 assoc_client[NUM_STAS][ETH_ALEN];
/* the index of last associated station, we keep the count
    */
int last_client_index = -1;
...
```
Then, we modify the function that sends the packet to the DMA. We check if it is a 802.11aa packet, if so we send the same frame a number of times equal to the number of stations. Each time we send an 802.11aa frame we change the destination MAC with that of the selected station.

```
static void b43 tx work(struct work struct *work)
{
...
        struct sk_buff *skb;
        struct sk_buff *skb_c;
...
```

```
while (skb_queue_len(&wl->tx_queue)) {
       skb = skb dequeue(&wl->tx queue);
                if(ieee80211_fragment_is_80211aa(skb->data,
                     skb->len)) {
            /* send the same frame to every associated
                station */
            for(i = 0; i \le last client index; i++) {
               if(i == last_client_index)
                   skb_c = skb;
                else
                    skbc =skbcopy(skb, GFPATOMIC);skb_c->data[DST_MAC_ADDR_OFF+0] =
                    assoc_client[i][0];
                skb_c->data[DST_MAC_ADDR_OFF+1] =
                    assoc_client[i][1];
                skb_c->data[DST_MAC_ADDR_OFF+2] =
                    assoc_client[i][2];
                skb_c->data[DST_MAC_ADDR_OFF+3] =
                    assoc_client[i][3];
                skb_c->data[DST_MAC_ADDR_OFF+4] =
                    assoc_client[i][4];
                skb_c->data[DST_MAC_ADDR_OFF+5] =
                    assoc_client[i][5];
                if (b43_using_pio_transfers(dev))
                    err = b43_pio_tx(dev, skb_c);
                else
                    err = b43_dma_tx(dev, skb_c);
#ifdef 80211aa_DEBUG
               dev->tx_frame_80211aa++;
#endif
                if (unlikely(err))
                    dev_kfree_skb(skb_c); /* Drop it */
           }
        }
        else {
            if (b43_using_pio_transfers(dev))
               err = b43_pio_tx(dev, skb);
           else
               err = b43_dma_tx(dev, skb);
            if (unlikely(err))
               dev_kfree_skb(skb); /* Drop it */
        }
   }
...
...
```
*3) Xmit:* As we deal with a multicast flow turned into multiple unicast flows we communicate to the firmware that the 802.11aa frames require to be acknowledged. To this aim, we modify in the *xmit.c* file the MAC control field into the special header for the b43 devices.

}

...

```
int b43_generate_txhdr(struct b43_wldev *dev,
               u8 *_txhdr,
               struct sk_buff *skb_frag,
               struct ieee80211_tx_info *info,
               u16 cookie)
{
...
        /* MAC control */
        if (!(info->flags & IEEE80211_TX_CTL_NO_ACK))
                mac\_ctl |= B43_TXH_MAC_ACK;
        /* Force ACK timeout for 80211aa frames */
        if(ieee80211_fragment_is_80211aa((void*)
            fragment_data, fragment_len))
                mac_ctl |= B43_TXH_MAC_ACK;
...
}
...
```
<span id="page-4-0"></span>*4) Debugfs:* In this DMS version the debug files system, *debugfs*, is not only used for debugging purposes. As already said, we have not implemented the part of announcing and joining the groupcast group but to full implement the DMS mechanism we have to know all the MAC address of associated stations. We implemented it with a trick that permits us to communicate directly to the driver the MAC address of associated stations. We are conscious that this violates every levels separation, in this way we put in communication the application level directly to the driver level, but we want to remember that this is the first reference implementation for 802.11aa standard.

The path of the file created for the special statistics is the following:

/sys/kernel/debug/b43/phy\*/spec\_stat

The path of the file created to communicate the MAC address of associated stations is the following:

/sys/kernel/debug/b43/phy\*/associated\_stas

We modify header file *debugfs.h* and add two line of code with the *structs* that are our debugging files.

```
...
struct b43_dfs_file file_loctls;
/* Our debugfs with special statistics */
struct b43_dfs_file file_spec_stat;
/* Our debugfs with associated stations */
struct b43_dfs_file file_associated_stas;
struct b43_txstatus_log txstatlog;
...
```
The *debugfs.c* which implements all the debugging functions communicates the MAC address of an associated station to the driver and to the firmware. When something is written in the file *associated stas* this function is called. The purpose of this function is to receive a string as input, parse the string and save the into the global variable *assoc client*. The format the MAC address to pass in input is the following:

00:11:22:33:44:55

...

We pay attention that we do not check the validity of the input passed. This can be a security hole but we do not care about it because this is only a testing implementation.

```
static int associated_stas_write_file(struct b43_wldev *dev
    , const char *buf, size_t bufsize)
{
   int i;
   /* now we do not check if the address is well formatted
         ,
    * maybe in the future */
   u8 addr[6];
   sscanf(buf, "%hhx:%hhx:%hhx:%hhx:%hhx:%hhx",
        &addr[0], &addr[1], &addr[2],
        &addr[3], &addr[4], &addr[5]);
   for(i = 0; i \le last_client_index; i++) {
       if( addr[0] == assoc_client[i][0] & &addr[1] == assoc_client[i][1] &&
           addr[2] == assoc_client[i][2] & &addr[3] == assoc_client[i][3] &&
           addr[4] == assoc_client[i][4] &addr[5] == assoc_client[i][5] ) {
           break;
       }
    }
    if(i <= last_client_index) {
       printk("The client %02x:%02x:%02x:%02x:%02x:%02x is
```
already present\n",

```
addr[0], addr[1], addr[2], addr[3], addr
                    [4], addr[5]);
       return -1;
   }
   if(last_client_index+1 >= NUM_STAS) {
       printk("Reached the maximum number for the
            associated client, can't add %02x:%02x:%02x:%02
            x:%02x:%02x\n",
           addr[0], addr[1], addr[2], addr[3], addr[4],
                addr[5]);
       return -1;
   }
   last_client_index++;
   for(i = 0; i < ETH_ALEN; i++)assoc_client[last_client_index][i] = addr[i];
   printk("New client associated:\t%02x:%02x:%02x:%02x:%02
        x:802x\ln",
       assoc_client[last_client_index][0],
       assoc_client[last_client_index][1],
       assoc_client[last_client_index][2],
       assoc_client[last_client_index][3],
       assoc_client[last_client_index][4],
       assoc_client[last_client_index][5]);
   return 0;
...
```
This function is called when the file *associated stas* is read. This function is not necessary for a correct working of DMS mechanism but is useful to check if the MAC addresses of associated stations are stored correctly.

}

...

```
...
static ssize_t associated_stas_read_file(struct b43_wldev *
     dev, char *buf, size_t bufsize)
{
    ssize t count = 0;
    unsigned long flags;
    int i;
    spin_lock_irqsave(&dev->wl->hardirq_lock, flags);
    for(i = 0; i \le last_client_index; i++) {
        fappend("%02x:%02x:%02x:%02x:%02x:%02x\n",
                 assoc_client[i][0], assoc_client[i][1],
assoc_client[i][2],
                 assoc_client[i][3], assoc_client[i][4],
                     assoc_client[i][5]);
    }
    // Unlock the spin
    spin_unlock_irgrestore(&dev->wl->hardirg_lock, flags);
    return count;
}
...
```
When we read the file *spec stat* that we have created into the *debugfs*, the kernel calls this function that takes care to recover all current values from the device and to write them into the *debugfs* file.

```
static ssize_t spec_stat_read_file(struct b43_wldev *dev,
    char *buf, size_t bufsize)
{
   ssize_t count = 0;
   unsigned long flags;
   unsigned int high, low, qos_queue;
   // Lock the spin
   spin_lock_irqsave(&dev->wl->hardirq_lock, flags);
```

```
// DRIVER LEVEL
fappend("DRIVER LEVEL:\n\n");
fappend("80211aa frames sent: %d\n", dev->
    tx_frame_80211aa);
fappend("80211aa frames received: %d\n", dev->
    rx_frame_80211aa);
```
spin\_unlock\_irqrestore(&dev->wl->hardirq\_lock, flags);

```
return count;
```
} ...

The last step is to communicate to the kernel the right function to use when we access the files in reading and writing. We do this adding these few lines:

```
...
B43_DEBUGFS_FOPS(loctls, loctls_read_file, NULL);
/* Our debugfs with special statistics */
/* B43_DEBUGFS_FOPS(debugs_fs_file,
* function_called_on_reading,
        * function_called_on_writing); */
B43_DEBUGFS_FOPS(spec_stat, spec_stat_read_file, NULL);
/* Our debugfs with associated stations */
B43 DEBUGFS FOPS(associated stas, associated stas read file
    , associated_stas_write_file);
...
...
       ADD_FILE(loctls, 0400);
        /* Our debugfs with special statistics *//* ADD_FILE(debufs_fs_file, permissions_definition)
              */
        ADD_FILE(spec_stat, 0600);
        /* Our debugfs with associated stations */
        ADD_FILE(associated_stas, 0700);
...
...
        debugfs_remove(e->file_loctls.dentry);
        /* Our debugfs with special statistics */
        /* debugfs_remove(e->debug_fs_file.dentry); */
        debugfs_remove(e->file_spec_stat.dentry);
        /* Our debugfs with associated stations */
        debugfs_remove(e->file_associated_stas.dentry);
...
```
## *B. Firmware modifications*

To implement the DMS mechanism we do not require to modify anything at the firmware. We just turn each a multicast flow into a multiple unicast flow, and this operation is handled at driver level as explained before.

## VII. GCR UNSOLICITED RETRY

The GCR Unsolicited Retry consists in retransmitting the same frame  $R$  times without expecting any ACK. Overall, the GCR Unsolicited Retry behaves "exactly" as the legacy multicast system, apart from the frame retransmissions. This only requires a small change in the firmware. Moreover, we perform changes at the driver level, to communicate the firmware that the transmitted frame is 802.11aa type and manage it accordingly.

#### *A. Driver modification*

Fig. [2](#page-6-0) reports the flowchart that represents the high-live behavior of the driver, which can be enumerated as follows:

- 1) Check if the incoming frame is an 802.11aa frame.
- 2) If it is an 802.11aa frame, replace the destination MAC address with the groupcast address.
- 3) Transmit the frame to the DMA.

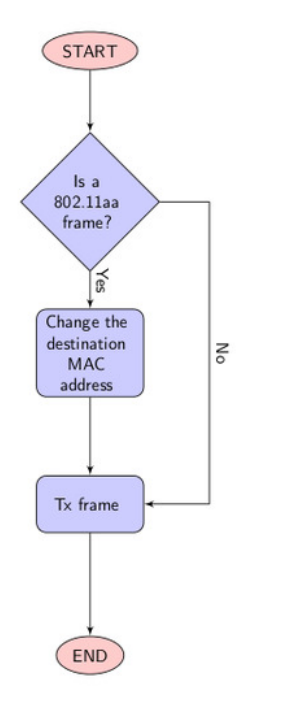

<span id="page-6-0"></span>Fig. 2. Flowchart of driver implementation of the GCR UR mechanism.

*1) b43 header:* We change the main header of the driver, *b43.h*. In this file file we add some definition and variables used for debugging purpose.

```
...
/* 80211aa define */
#define 80211aa_DEBUG 1
/* the offset of the destination mac address into skb->data
      */
#define DST_MAC_ADDR_OFF 4
...
...
/* Data structure for one wireless device (802.11 core) */
struct b43_wldev {
...
#ifdef 80211aa_DEBUG
        /* these variable are used only for debugging
            purpose */
        unsigned int tx_frame_80211aa;
        unsigned int rx_frame_80211aa;
#endif
};
...
```
*2) DMA:* The GCR Unsolicited Retry version is quite simple to implement, we only have to put the legacy frames in a queue and the 8021aa ones in another. We separate the frames into 2 queues because the implementation of the firmware code will result easier. To do this, we add and modify some function into the management of the DMA, namely *dma.c*.

We modify the standard function for the selection of the queue. We comment all the code inside this function and we force to select the ring relative to the *background queue*. We call this function only in case that we are transmitting legacy frames.

/\* Static mapping of mac80211's queues (priorities) to b43 DMA rings. \*/

static struct b43\_dmaring \*select\_ring\_by\_priority(struct b43\_wldev \*dev, u8 queue\_prio)

{

} ...

...

...

{

```
struct b43 dmaring *ring:
// if (dev->qos_enabled) {<br>// 0 = highest priority
         0 = highest priority
// switch (queue_prio) {
// default:<br>//
                           B43_WARN_ON(1);
// case 0:<br>//
                           // ring = dev->dma.tx_ring_AC_VO;
                          break;
                 // case 1:
                           // ring = dev->dma.tx_ring_AC_VI;
                           break;
                 // case 2:
                           // ring = dev->dma.tx_ring_AC_BE;
                           // break;
                  case 3:
                           // ring = dev->dma.tx_ring_AC_BK;
                           // break;
//<br>// /<br>// / c<br>// // c<br>// // }
         // } else
                  // ring = dev->dma.tx_ring_AC_BE;
         // We put the normal frame always in the first
              queue (queue 0 at firmware level)
         ring = dev->dma.tx_ring_AC_BK;
         return ring;
```
Later we add a function that selects the right ring for the 802.11aa frames. We put each frame into the *best effort queue*.

```
static struct b43_dmaring *select_ring_by_priority_80211aa(
    struct b43_wldev *dev)
{
        struct b43_dmaring *ring;
        ring = dev->dma.tx_ring_AC_BE;
#ifdef 80211aa_DEBUG
        dev->tx_count_qos[QOS_QUEUE_BESTEFFORT]++;
#endif
        return ring;
}
...
```
At the moment to transmit to the DMA, we check if is an 802.11aa frame or not. If it is so, we call the selection of the queue for these kind of frames, otherwise we call the standard function.

```
int b43_dma_tx(struct b43_wldev *dev, struct sk_buff *skb)
        struct b43_dmaring *ring;
        struct ieee80211_hdr *hdr;
        int err = 0;
       struct ieee80211_tx_info *info = IEEE80211_SKB_CB(
            skb);
        hdr = (struct ieee80211_hdr *)skb->data;
        if (info->flags & IEEE80211_TX_CTL_SEND_AFTER_DTIM)
              {
                /* The multicast ring will be sent after
                    the DTIM */
                /* We manage the multicast frame like a
                   unicast frame here
                 * we put them in the same dma ring *///ring = dev->dma.tx_ring_mcast;
                ring = select_ring_by_priority(dev,
                    skb qet queue mapping(skb));
                /* Set the more-data bit. Ucode will clear
                    it on
```
...

```
* the last frame for us. */
                hdr->frame_control |= cpu_to_le16(
                     IEEE80211_FCTL_MOREDATA);
        } else {
                /* Decide by priority where to put this
                    frame. */
                /* if the frame is a 80211aa frame, the
                     ring will be chosen in round robin mode
                      */
                if(ieee80211_fragment_is_80211aa(skb->data,
                      skb->len))
                {
                        ring =
                             select_ring_by_priority_80211aa
                             (dev);
#ifdef 80211aa_DEBUG
                        dev->tx_frame_80211aa++;
#endif
                }
                else
                {
                        ring = select_ring_by_priority(dev,
                              skb_get_queue_mapping(skb));
                }
       }
...
```
*3) Xmit:* Another change at driver level is the management of the acknowledgment. We communicate the firmware that the 802.11aa frames do not need an ACK, so we disable it. This is done by modifying in the *xmit.c* function the MAC control field into the special header for the b43 devices.

```
...
int b43_generate_txhdr(struct b43_wldev *dev,
               u8 *_txhdr,
               struct sk_buff *skb_frag,
               struct ieee80211_tx_info *info,
               u16 cookie)
{
...
        /* MAC control */if (!(info->flags & IEEE80211_TX_CTL_NO_ACK))
                mac_ctl |= B43_TXH_MAC_ACK;
        /* Disable ACK timeout for 80211aa frames */
        if(ieee80211_fragment_is_80211aa((void*)
            fragment_data, fragment_len))
                mac_ctl &= ˜B43_TXH_MAC_ACK;
...
}
```
...

We are sending and receiving a groupcast frames and since there is no management by the module *MLME*, we restore the destination mac address of the packet with the mac address of device. This does not affect in any way our tests because the transmission and reception have already occurred.

```
...
void b43_rx(struct b43_wldev *dev, struct sk_buff *skb,
    const void * rxhdr)
{
...
        status.antenna = !!(phystat0 & B43_RX_PHYST0_ANT);
        if(ieee80211_fragment_is_80211aa(skb->data, skb->
             len)) {
        /* restore the dest mac address */
        skb->data[DST_MAC_ADDR_OFF + 0] = dev->wl->mac_addr
             [0];
        skb->data[DST_MAC_ADDR_OFF + 1] = dev->wl->mac_addr
            [1];
        skb->data[DST_MAC_ADDR_OFF + 2] = dev->wl->mac_addr
             [2];
        skb->data[DST_MAC_ADDR_OFF + 3] = dev->wl->mac_addr
             [3];
        skb-\text{data}[DST_MAC_ADDR_OFF + 4] = dev->wl->mac_addr
             [4];
                                                                 }
                                                                 ...
                                                                 ...
```

```
skb->data[DST_MAC_ADDR_OFF + 5] = dev->wl->mac_addr
            [5];
#ifdef 80211aa_DEBUG
       dev->rx_frame_80211aa++;
#endif
   }
}
...
```
*4) Debugfs:* These modifications are strictly related to the debugging purpose. As already explained before, we need to read some values from the wireless device because some information are retrievable only by the firmware. The path of the file of debug created is the following:

```
/sys/kernel/debug/b43/phy*/spec_stat
```
We modify header file *debugfs.h* and add two line of code with the *structs* that are our debugging files.

```
struct b43 dfs file file loctls;
/* Our debugfs with special statistics */
struct b43_dfs_file file_spec_stat;
struct b43_txstatus_log txstatlog;
...
```
...

The path of the *debugfs* into b43 driver where are implemented all the debugging functions is the following:

```
user@celeborn ˜/linux-2.6.36/drivers/net/wireless/
    b43 \$ debugfs.c
```
The following function permits to read the values exported through *debugfs*. When we access on reading the file that we have created into the *debugfs*, the kernel calls this function that takes care to recover all current values from the device and to write them into the *debugfs* file.

```
...
static ssize_t spec_stat_read_file(struct b43_wldev *dev,
    char *buf, size_t bufsize)
{
    ssize t count = 0;
    unsigned long flags;
    unsigned int high, low, qos_queue;
    // Lock the spin
    spin_lock_irqsave(&dev->wl->hardirq_lock, flags);
    // DRIVER LEVEL
    fappend("DRIVER LEVEL:\n\n");
    fappend("80211aa frames sent: %d\n", dev->
         tx_frame_80211aa);
    fappend("80211aa frames received: %d\n", dev->
        rx_frame_80211aa);
    // Unlock the spin
    spin_unlock_irqrestore(&dev->wl->hardirq_lock, flags);
    return count;
```
The last step is to communicate to the kernel the right function to use when we access the file in reading. We do this adding these few lines:

```
B43_DEBUGFS_FOPS(loctls, loctls_read_file, NULL);
/* Our debugfs with special statistics */
/* B43_DEBUGFS_FOPS(debugs_fs_file,
        function called on reading,
        function_called_on_writing); */B43_DEBUGFS_FOPS(spec_stat, spec_stat_read_file, NULL);
...
```
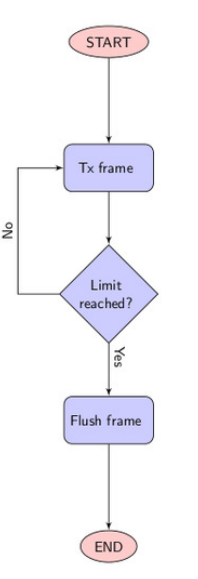

<span id="page-8-0"></span>Fig. 3. Flowchart of the firmware implementation of the GCR Unsolicited Retry mechanism.

```
...
        ADD_FILE(loctls, 0400);
        \prime\star Our debugfs with special statistics \star//* ADD_FILE(debufs_fs_file, permissions_definition)
        */
ADD_FILE(spec_stat, 0600);
#undef ADD_FILE
...
...
        debugfs_remove(e->file_loctls.dentry);
        /* Our debugfs with special statistics */
        /* debugs_remove(e->debug_fs_file.dentry); */
        debugfs_remove(e->file_spec_stat.dentry);
```
debugfs\_remove(e->subdir);

#### *B. Firmware modifications*

...

Fig. [3](#page-8-0) reports the flowchart that represents the high-level behavior of the firmware, which can be summarized as follows:

- 1) Transmit the frame.
- 2) If it is an 802.11aa frame, check if we have already sent it  $R$  times; if not, return to 1.
- 3) Flush the frame and report the transmission status to the driver.

For implementing GCR UR at firmware level we must keep in mind the following:

- 1) The groupcast MAC address assignment is statically configured as we have already said that the management procedure implementation and the mechanism to announce and join the groupcast group is out-of scope.
- 2) The destination MAC address of outgoing packets from the AP must be changed to the groupcast address.
- 3) The receiver must recognize the groupcast packets and send them up at driver level.
- 4) The groupcast frame must be transmitted R times.

*a) Shared memory:* To pass information from the firmware to the driver and vice versa we use the shared memory. First, we add some definition strictly related to the functioning of the firmware, which communicates the driver that QoS is supported, so the driver enables all the queues.

*b) Registers:* To implement the 80211aa mechanism we store some values during the firmware execution, e.g., the number of frames sent. We have 18 registers available that we can use as we wish. The free registers are the register from *REG46* to *REG63*.

*c) Common definitions:* We define the groupcast address for both sender and receiver.

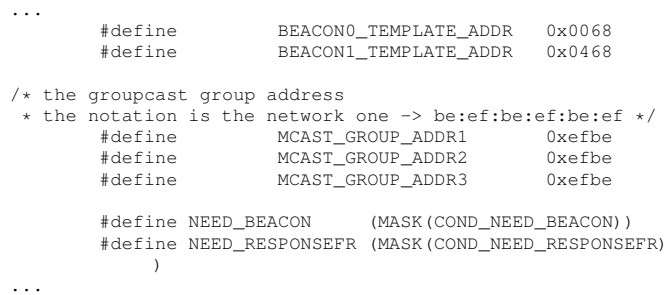

*1) Transmitter:* We implement the transmission of the groupcast frames an arbitrary number of times  $R$  without expecting any ACK frame. Then, we define how many times the firmware has to transmit the same frame, which can be configured to any integer. However for latency reasons we just use values between 1 and 8, following the value of the 802.11 long retry.

#define NUM\_RESEND\_FRAME 4

Following, we communicate the driver that the firmware supports the QoS. We also modify the behavior of queue selection, by using only 2 queues: one for unicast traffic and the other for 802.11aa frames. At the time when we load the header of the packet into the shared memory we check the queue bitmap *SPR TXE0 FIFO RDY* and properly update *[SHM TXFCUR]*.

Following, when we transmit a packet and the *[SHM TXFCUR]* is non-zero it means that we are transmitting an 802.11aa frame, in this case we update the destination MAC address to the groupcast one. Once the frame is sent  $R$ times we flush the queue.

*2) Receiver:* At the reception, when the firmware receives a packet addressed to its source MAC address ot to the multicast address, it sends it to upper layers. The groupcast address is not a multicast address<sup>[7](#page-8-1)</sup>. So, we modify the firmware to not discard the groupcast frames.

check\_frame\_subtype:

...

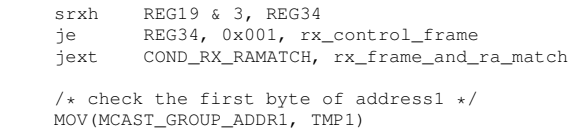

<span id="page-8-1"></span><sup>7</sup>An 802.11 multicast address has the less significative bit of the first octet set to 1

```
jne [RX_FRAME_ADDR1_1,off1], TMP1,
            check_frame_subtype_continue
        /* check the second byte of address1 */MOV(MCAST_GROUP_ADDR2, TMP1)
       jne [RX_FRAME_ADDR1_2,off1], TMP1,
            check_frame_subtype_continue
       /* check the third byte of address1 */
       MOV(MCAST_GROUP_ADDR3, TMP1)
       jne [RX_FRAME_ADDR1_3,off1], TMP1,
            check_frame_subtype_continue
       jext COND_TRUE, send_frame_to_host_continue
check_frame_subtype_continue:
```
...

# VIII. GCR BLOCK ACKNOWLEDGEMENT

The GCR Block Acknowledgement is the most complex scheme among the 802.11aa GATS mechanisms. First, we must manage the retransmissions. In 802.11 unicast mechanism the retransmissions are handled by the firmware and only involves one frame at a time. The maximum number of times that a frame can be retransmitted is variable. The 802.11 standard defines two different retry limits:

- **long retry**: A frame can be retransmitted up to 4 times.
- **short retry**: A frame can be retransmitted up to 7 times.

A transmitter may choose which limit to use and this will be very useful in this implementation. As already said the commodity 802.11 hardware is very limited so we have to examine the capabilities of the BCM4318 hardware and find a way to retransmit at least up to 4 times a burst of 64 frames. Furthermore, for this scheme we must keep the operation status as we send a burst of frames and following we perform the Block Ack polling procedure to each associated station. Then, we must resend all the frames requested if required.

In one hand, these frames can be easily stored at the driver level, although this implementation is not feasible due to the timely operations. The time required to send the information from the firmware to the driver and then resend the packets from the driver to the firmware is very high, being impossible to obey the timing imposed by the SIFS interval. On the other hand, if these frames are stored at the firmware level there is not enough memory. The Shared Memory (SHM) of device is only 4KB large, thus it is not possible to store all packets in it. That is why we use the QoS queues. The b43 device [\[6\]](#page-17-5) is compliant to the 802.11e standard, then supporting more than one transmission queue. We use the FIFO queues as buffers to store the packets to retransmit. In this way we transmit the burst and keep a copy of the original packets in the others queues. In the case a frame is received correctly we just flush it from the queue without retransmitting it, otherwise, the frame will be retransmitted. The size of the burst, namely  $M$ , is up to 64 frames according to IEEE 802.11aa.

Then, we decide to use the *long retry limit* and retransmit only up 4 times each frame. The scheme is the following:

- **queue 0**: This queue transmits the initial burst.
- **queue 1-4**: These queues store the frames to retransmit.

To do this, when the driver transmits an 802.11aa frame it copies the same frame into the retransmitting queues. In this

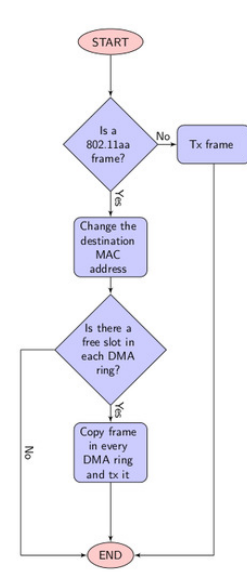

<span id="page-9-0"></span>Fig. 4. Flowchart of the driver implementation of the GCR BlockAck mechanism.

way the driver fills all queues at the same time and when the firmware must retransmit any packet it simply retrieves it from one of retransmitting queues. For the implementation it is necessary to make some important modification to the driver.

#### *A. Driver modification*

Fig. [4](#page-9-0) reports the flowchart that represents the high-level behavior of the driver. The behavior can be schematized as follows:

- 1) Check if the incoming frame is an 802.11aa frame.
- 2) If it is an 802.11aa frame, replace the destination MAC address with the groupcast address.
- 3) Check if there is at least one free slot in each of the DMA rings to replicate the packets for retransmissions.
- 4) If there is a free slot in each DMA ring copy the frame in each ring, otherwise stop the queue and wait until we have a free slot in each DMA ring.
- 5) Transmit the frame to the DMA.

*1) b43 header:* We change the main header of the driver, *b43.h*. In this file file we add some definition and variables used for debugging purpose.

```
...
/* xenakis define */
#define XENAKIS_DEBUG 1
```

```
/* the default size of a xenakis burst */#define XENAKIS_FRAMEBURST_SIZE 8
```

```
/* the offset of the control field into skb->data */
#define FRAME_CONTROL_OFF 1
```
/\* the offset of the destination mac address into skb->data \*/

#define DST\_MAC\_ADDR\_OFF 4

```
/* the offset of the sequence number filed into skb->data
*/
#define SEQ_NUM_OFF 22
```

```
/* the maximum number of associated clients */
#define NUM_STAS 100
/* the starting sequence number */#define IEEE80211AA_SEQ_NUM 800
/* the range where to store the MAC address of the stations
     within the SHM */
#define B43_SHM_STAS_LB 0xD00
#define B43_SHM_STAS_UB 0xE00
/* the variable in SHM where to store the number of
    associated stations */
#define B43_SHM_STAS_NUM 0xFA0
/* the variable in SHM where to store the size of the burst
     */
#define B43_SHM_BURST_SIZE 0xFA8
/* the variable in SHM where to store the bitmap associated
     to the size of the burst, word0 */
#define B43_SHM_DEFAULT_BITMAP_WORD0 0xFAA
/* the variable in SHM where to store the bitmap associated
     to the size of the burst, wordl */#define B43 SHM DEFAULT BITMAP WORD1 0xFAC
/* the variable in SHM where to store the bitmap associated
     to the size of the burst, word2 */
#define B43_SHM_DEFAULT_BITMAP_WORD2 0xFAE
/* the variable in SHM where to store the bitmap associated
     to the size of the burst, word3 */
#define B43_SHM_DEFAULT_BITMAP_WORD3 0xFB0
...
                                                                ...
```
The QoS queues are defined in an *enum* struct:

```
...
enum {
    \cos QUEUE VOICE = 0,
    QOS_QUEUE_VIDEO,
    QOS_QUEUE_BESTEFFORT,
    QOS_QUEUE_BACKGROUND,
    QOS_QUEUE_MULTICAST,
};
...
```
...

We also add some debugging variables into the struct *b43 wldev*.

```
...
struct b43_wldev {
...
#ifdef XENAKIS_DEBUG
   /* these variable are used only for debugging purpose
        */
   unsigned int tx_frame_xenakis;
    unsigned int tx_burst_xenakis[XENAKIS_FRAMEBURST_SIZE];
    unsigned int rx_frame_xenakis;
    /* we have 5 qos queues, 1 for the normal traffic and 4
         for the xenakis traffic */
   unsigned int tx_count_qos[5];
#endif
};
...
```
In the struct *b43\_wl* we add some configuration variables necessary for the operation of the driver.

struct b43\_wl { ... /\* the global variable for the current size of the burst  $*/$ int ieee80211aa burst\_size: /\* use a immediate blockack or a delayed blockack? \*/ int ieee80211aa\_delayed\_back;  $/*$  the global index of last associated station  $*/$ int last\_client\_index; /\* the global variable for the list of associated stations \*/ u8 assoc\_client[NUM\_STAS][ETH\_ALEN+1];

}; ...

...

*2) Main:* In the main file, *main.c* we copy the packet to send and transmit it to DMA into the right queue. Here we update the sequence number of the frame, which the standard leaves open for configuration. Normally, this is handled at firmware level but for convenience we update it here. For testing purposes, we add a module parameter to change the burst size, namely M.

At the beginning of the file there is the definition of module parameter and the initialization of the sequence number.

```
...
/* the sequence number used for 802.11aa frames */
static u16 ieee80211aa_seq_num = IEEE80211AA_SEQ_NUM;
/* the parameter used to change the size of the burst */static int ieee80211aa burst size =
    XENAKIS_FRAMEBURST_SIZE;
module_param_named(bsize, _ieee80211aa_burst_size, int,
    0444);
MODULE_PARM_DESC (bsize, "Set the number of frames sent in
    one burst [1-64] (default 8)");
/* the parameter used to enable or disable the delayed
    blockAck */
static int _ieee80211aa_delayed_back = 0;
module_param_named(back, _ieee80211aa_delayed_back, int,
    0444);
MODULE_PARM_DESC(back, "Set the BACK mechanism: 0 for
    immediate, 1 for delayed (default 0)");
...
```
This is the most important function in this file. Here, we check if the packet that is being transmitted is an 802.11aa frame, if so we change the destination MAC address, update the sequence number, copy the packet for each QoS queue at DMA level and set a bit to communicate to the functions into *dma.c* where to put this frame.

```
static int b43_op_tx(struct ieee80211_hw *hw, struct
    sk_buff *skb)
{
   struct sk_buff *skb_c;
   int i, tmp_seq;
...
       if(ieee80211_fragment_is_xenakis(skb->data, skb->
            len)) {
        /* We change here the destination MAC address to
            groupcast one */
       skb->data[DST_MAC_ADDR_OFF+0] = 0xbe;
       skb->data[DST_MAC_ADDR_OFF+1] = 0xef;
        skb->data[DST_MAC_ADDR_OFF+2] = 0xbe;
       skb->data[DST_MAC_ADDR_OFF+3] = 0xef;
        skb->data[DST_MAC_ADDR_OFF+4] = 0xbe;
        skb->data[DST_MAC_ADDR_OFF+5] = 0xef;
        tmp_seq = (ieee80211aa_seq_num << 4);
        skb->data[SEQ_NUM_OFF+0] = (tmp\_seq & 0x00F0);skb-\text{data}[SEQ_NUM_OFF+1] = ((tmp_seq & 0xFF00) >>
            8);
       skb->priority = 0;
        }
   skb_queue_tail(&wl->tx_queue[skb->queue_mapping], skb);
   if(ieee80211_fragment_is_xenakis(skb->data, skb->len))
         {
        /* copy the packets for the retransmission */for(i = 0; i < 4; i++) {
           skb_c = skb_copy(skb, GFP_ATOMIC);
           skb_c->priority = (i+1);
           skb_c->data[FRAME_CONTROL_OFF] |= 0x08;
```

```
skb_queue_tail(&wl->tx_queue[skb_c->
                 queue_mapping], skb_c);
        }
        }
    if (!wl->tx_queue_stopped[skb->queue_mapping])
       ieee80211_queue_work(wl->hw, &wl->tx_work);
    else
        ieee80211_stop_queue(wl->hw, skb->queue_mapping);
    if(ieee80211_fragment_is_xenakis(skb->data, skb->len))
         {
        /* the sequence number is updated in module 2ˆ12 */
        ieee80211aa_seq_num = ((ieee80211aa_seq_num+1) &
            4095);
    }
    return NETDEV_TX_OK;
}
...
```
When we are going to transmit the packet we have to check if there is at least one free space in every DMA ring so that to avoid a DMA ring overflow.

...

...

```
static void b43_tx_work(struct work_struct *work)
{
...
        for (queue num = 0; queue num < B43 QOS QUEUE NUM;
            queue_num++) {
        while (skb_queue_len(&wl->tx_queue[queue_num])) {
            skb = skb_dequeue(&wl->tx_queue[queue_num]);
                        /* check if is a 802.11aa frame and
                              we haven't at least 1 free
                             space in every dma ring */
            if( ieee80211_fragment_is_xenakis(skb->data,
                 skb->len) &&
                !( ((dev->dma.tx_ring_AC_BK->nr_slots -
                     dev->dma.tx_ring_AC_BK->used_slots) >
                     0) &&
                    ((dev->dma.tx_ring_AC_BE->nr_slots -
                         dev->dma.tx_ring_AC_BE->used_slots)
                          > 0) &&
                    ((dev->dma.tx_ring_AC_VI->nr_slots -
                         dev->dma.tx_ring_AC_VI->used_slots)
                          > 0) & &
                    ((dev->dma.tx_ring_AC_VO->nr_slots -
                         dev->dma.tx_ring_AC_VO->used_slots)
                          > 0) & &
                    ((dev->dma.tx_ring_mcast->nr_slots -
                         dev->dma.tx_ring_mcast->used_slots)
                          > 0))) {
                wl->tx_queue_stopped[queue_num] = 1;
                ieee80211_stop_queue(wl->hw, queue_num);
                skb_queue_head(&wl->tx_queue[queue_num],
                     skb);
                break;
            }
...
                }
...
        }
...
}
...
```
When we load the module we can pass the parameter *bsize* to specify the size of the burst, also we can pass the parameter *back* to specify which BlockAck mechanism to use. This function validates the configuration parameters values and if they are correct it updates the driver with those parameters.

static int b43\_wireless\_init(struct ssb\_device \*dev) { ...

```
/* check the number of frames to use in every
        single burst,
 * if the number is not supported, set it to default */if(_ieee80211aa_burst_size \leq 1 ||
     _ieee80211aa_burst_size > 64) {
    b43info(wl, "XENAKIS: Requested number of frames is
         not supported, default to %d",
         XENAKIS FRAMEBURST SIZE);
    _ieee80211aa_burst_size = XENAKIS_FRAMEBURST_SIZE;
}
else {
    b<br>43info(wl, "XENAKIS: Using %d frames for every
        burst\n", _ieee80211aa_burst_size);
}
wl->ieee80211aa_burst_size = _ieee80211aa_burst_size;
/* check the modality of the BACK, immediate or delayed
    ? */if(_ieee80211aa_delayed_back < 0 ||
     _ieee80211aa_delayed_back > 1) {
    b43info(wl, "XENAKIS: Requested BACK modality not
        supported, default to 0");
    _ieee80211aa_delayed_back = 0;
}
else {
    if(_ieee80211aa_delayed_back) {
        b43info(wl, "XENAKIS: Using Delayed BlockAck\n
             ");
    }
    else {
        b43info(wl, "XENAKIS: Using Immediate BlockAck\
            n");
    }
}
wl->ieee80211aa_delayed_back =
    _ieee80211aa_delayed_back;
/* the index of last associated station, we keep the
    count, we start from -1 */
wl->last_client_index = -1;
```
*3) DMA:* We must place the normal frame in a queue and the new ones in the other four queues in a round robin fashion. To do this, we add and modify some function into the management of the DMA, namely *dma.c*.

... } ...

{

First, we modify the standard function for the selection of the queue. We comment all the code inside this function and force to select the ring relative to the *background queue*. We call this function only in case that we are transmitting normal frames.

```
/* Static mapping of mac80211's queues (priorities) to b43
    DMA rings. */
static struct b43_dmaring *select_ring_by_priority(struct
    b43_wldev *dev, u8 queue_prio)
       struct b43 dmaring *ring;
// if (dev->qos_enabled) {
// 0 = highest priority<br>// switch (queue
// switch (queue_prio) {
              default:
                     B43_WARN_ON(1);
              case 0:
                     // ring = dev->dma.tx_ring_AC_VO;
                     // break;
              case 1:
                     ring = dev->dma.txt ring AC VI;
                     break;
// case 2:
// ring = dev->dma.tx_ring_AC_BE;
                     break;
              case 3:
                     ring = dev->dma.txt\_ring_AC_BK;// break;
// }
```

```
// } else
               ring = dev->dma.tx_ring_AC_BE;
       // We put the normal frame always in the first
           queue (queue 0 at firmware level)
       ring = dev->dma.tx_ring_AC_BK;
       return ring;
```
Second, we add a function that takes care to select the right ring for the 802.11aa frames. We put each frame into one of the following queues: *best effort queue, video queue, voice queue, multicast queue*. We select each queue in a round robin fashion. This way to operate permits to store each frame into a different queue, so, in case of necessity, we can resend the frame that is kept into the queue.

```
/* Static mapping of mac80211's queues (priorities) to b43
    DMA rings, 80211aa.
 * The mapping is done in round robin */
static struct b43_dmaring *
    select_ring_by_priority_ieee80211aa(struct b43_wldev *
    dev,
                            u32 queue prio)
{
    struct b43_dmaring *ring;
    switch(queue_prio)
       // we use the same order as in the firmware
        case 0: ring = dev->dma.tx_ring_AC_BK; break;
        case 1: ring = dev->dma.tx_ring_AC_BE; break;
        case 2: ring = dev->dma.tx_ring_AC_VI; break;
        case 3: ring = dev->dma.tx_ring_AC_VO; break;
        case 4: ring = dev->dma.tx_ring_mcast; break;
        default:
           b43dbg(dev->wl, "This is a bug, we are trying
                to put a frame in the queue %d that doesn't
                 exists", queue_prio);
    }
#ifdef XENAKIS_DEBUG
   switch(queue_prio)
    {
        case 0: dev->tx_count_qos[QOS_QUEUE_BACKGROUND]++;
             break;
        case 1: dev->tx_count_qos[QOS_QUEUE_BESTEFFORT]++;
             break;
        case 2: dev->tx_count_qos[QOS_QUEUE_VIDEO]++;
                 break;
        case 3: dev->tx_count_gos[OOS_OUEUE_VOICE]++;
                  break;
        case 4: dev->tx_count_qos[QOS_QUEUE_MULTICAST]++;
              break;
}
#endif
```

```
return ring;
}
```
}

At the moment to transmit to the DMA, we check if is a 802.11aa frame or not. If it is, we call the selection of the queue for these type of frame, otherwise we call the standard function.

```
int b43_dma_tx(struct b43_wldev *dev, struct sk_buff *skb)
{
        struct b43 dmaring *ring;
        struct ieee80211_hdr *hdr;
        int err = 0;
        struct ieee80211_tx_info *info = IEEE80211_SKB_CB(
            skb);
       hdr = (struct ieee80211_hdr *)skb->data;
        if (info->flags & IEEE80211_TX_CTL_SEND_AFTER_DTIM)
              {
                /* The multicast ring will be sent after
                    the DTIM */
```

```
/* We manage the multicast frame like a
                    unicast frame here
                 * we put them in the same dma_ring */
                //ring = dev->dma.txt\_ring\_meast;ring = select_ring_by_priority(dev,
                    skb_get_queue_mapping(skb));
                /* Set the more-data bit. Ucode will clear
                     it on
                 * the last frame for us. */
                hdr->frame_control |= cpu_to_le16(
                     IEEE80211_FCTL_MOREDATA);
       } else {
                /* Decide by priority where to put this
                     frame. */
                /* if the frame is a 80211aa frame, the
                     ring will be choosen in round robin
                     mode \star/if(ieee80211_fragment_is_80211aa(skb->data,
                      skb->len))
                {
                        ring =
                             select_ring_by_priority_80211aa
                             (dev, skb->priority);
#ifdef 80211aa_DEBUG
                        dev->tx_frame_80211aa++;
#endif
                }
                else
                {
                        ring = select_ring_by_priority(dev,
                              skb_get_queue_mapping(skb));
                }
        }
```
*4) Xmit:* These changes are necessary to communicate to the firmware how to manage this frame and we also pass to the firmware the sequence number of current packet.

In the *xmit.h* file there exist 2 bytes not used in the transmission header, which we utilize to communicate all the information that we wish to the firmware.

```
struct b43_txhdr {
...
union {
         /* The new r410 format. */
         struct {
             __le16 mimo_antenna; /* MIMO antenna
                  select */
               Le16 preload_size; \overline{\phantom{a}} /* Preload size */
              \overline{77} PAD BYTES\overline{21}:
             __le16 ieee80211aa_ctl; /* The control
              field for 80211aa packets \star/<br>le16 cookie: /* TX fra
                                          /* TX frame cookie */
...
             struct b43_plcp_hdr6 plcp; /* Main PLCP header
                   \star/} new_format __packed;
...
```
} \_\_packed; ...

...

...

The format of *new format.ieee80211aa ctl* is shown as follows:

- **bit 0x000F**: The control bit, if set to 1 means that this is an 802.11aa frame.
- **bit 0xFFF0**: The sequence number of the frame.

We also modify the *xmit.c* to change the ACK operation. We communicate to the firmware that the 802.11aa frames do not need an ACK, so we disable it. We modify the MAC control field into the special header for the b43 devices. In this way the standard mechanism is disabled but, of course, we perform in the firmware a BlockAck procedure. We communicate to the

firmware which BlockAck mechanism to use, if the immediate one or the delayed one. This communication is made through setting some control bit in the transmission header of the packet. We also fill the header with the sequence number.

```
...
int b43_generate_txhdr(struct b43_wldev *dev,
               u8 *_txhdr,
               struct sk_buff *skb_frag,
               struct ieee80211_tx_info *info,
               u16 cookie)
{
...
        if(ieee80211_fragment_is_xenakis(skb_frag->data,
             skb_frag->len)) {
        txhdr->new_format.ieee80211aa_ctl = 1;
                txhdr->new_format.ieee80211aa_ctl |= (((
                     skb_frag->data[SEQ_NUM_OFF+1] << 8) |
                      skb_frag->data[SEQ_NUM_OFF+0]) & 0xFFF0
                     );
        if(dev->wl->ieee80211aa_delayed_back)
            txhdr->new_format.ieee80211aa_ctl |= 4;
    }
...
        /* MAC control */
        if (!(info->flags & IEEE80211_TX_CTL_NO_ACK))
                mac_ctl |= B43_TXH_MAC_ACK;
        /* Disable ACK timeout for 80211aa frames */
        if(ieee80211_fragment_is_80211aa((void*)
             fragment_data, fragment_len))
mac_ctl &= ˜B43_TXH_MAC_ACK;
...
}
```
We are sending and receiving a groupcast frames and since there is no management by the module MLME, we restore the destination mac address of the packet with the mac address of device. This does not affect in any way our tests because the transmission and reception have already occurred.

```
...
void b43_rx(struct b43_wldev *dev, struct sk_buff *skb,
    const void *_rxhdr)
{
...
        status.antenna = !!(phystat0 & B43_RX_PHYST0_ANT);
        if(ieee80211_fragment_is_80211aa(skb->data, skb->
            len)) {
        /* restore the dest mac address */skb->data[DST_MAC_ADDR_OFF + 0] = dev->wl->mac_addr
             [0];
        skb->data[DST_MAC_ADDR_OFF + 1] = dev->wl->mac_addr
            [1];
        skb->data[DST_MAC_ADDR_OFF + 2] = dev->wl->mac_addr
            [2];
        skb->data[DST_MAC_ADDR_OFF + 3] = dev->wl->mac_addr
            [3];
        skb->data[DST_MAC_ADDR_OFF + 4] = dev->wl->mac_addr
            [4];
        skb->data[DST_MAC_ADDR_OFF + 5] = dev->wl->mac_addr
            [5];
#ifdef 80211aa_DEBUG
       dev->rx frame 80211aa++;
#endif
   }
...
}
...
```
<span id="page-13-0"></span>*5) Debugfs:* In this BlockAck version the *debugfs* behaves exactly like in DMS version, which is already described in [VI-A4.](#page-4-0)

The path of the file created for the special statistics is the following:

/sys/kernel/debug/b43/phy\*/spec\_stat

The path of the file created to communicate the MAC address of associated stations is the following:

/sys/kernel/debug/b43/phy\*/associated\_stas

*a) Header:* We modify header file *debugfs.h* and add two line of code with the *structs* that are our debugging files.

```
...
struct b43_dfs_file file_loctls;
/* Our debugfs with special statistics */struct b43_dfs_file file_spec_stat;
/* Our debugfs with associated stations */struct b43_dfs_file file_associated_stas;
```
struct b43\_txstatus\_log txstatlog; ...

*b) Code:* The *debugfs.c* which implements all the debugging functions communicates the MAC address of an associated station to the driver and to the firmware. When the file *associated stas* is accessed in writing the kernel calls this function. The purpose of this function is to receive a string as input, parse the string and, as first thing, saves the address into the variable *dev-*>*wl-*>*assoc client* and afterwards it copies the value also into the SHM of the wireless device. The format of the MAC address to pass is the following:

00:11:22:33:44:55

Here there is the function, we have to pay attention that we do not check the validity of the input passed. This can be a security hole but we do not care about it because this is only a implementation for a testing purpose.

```
...
static int cur_shm_addr = B43_SHM_STAS_LB - 6;
static int associated_stas_write_file(struct b43_wldev *dev
    , const char *buf, size_t bufsize)
{
    int i;
    // now we do not check if the address is well formatted
         , maybe in the future
    u8 addr[6];
    u16 c1, c2, c3;
    uint32_t bitmap0 = 0xFFFFFFFF;
    uint32_t bitmap1 = 0xFFFFFFFFF;
    sscanf(buf, "%hhx:%hhx:%hhx:%hhx:%hhx:%hhx", &addr[0],
         &addr[1], &addr[2], &addr[3], &addr[4], &addr[5]);
    /* the first element of dev->wl->assoc client[i] is the
         offset of the shm where is stored */
    for(i = 0; i <= dev->wl->last_client_index; i++) {
        if( addr[0] == dev->wl->assoc_client[i][1] & &addr[1] == dev->wl->assoc_client[i][2] &&addr[2] == dev->wl->assoc_client[i][3] &>addr[3] == dev->wl->assoc_client[i][4] &&
            addr[4] == dev->wl->assoc_client[i][5] &&
            addr[5] == dev->wl->assoc_client[i][6] ) {
               break;
        }
    }
    if(i <= dev->wl->last_client_index) {
        printk("The client %02x:%02x:%02x:%02x:%02x:%02x is
             already present\n", addr[0], addr[1], addr[2],
             addr[3], addr[4], addr[5]);
        return -1;
    }
```

```
if(dev->wl->last_client_index+1 >= NUM_STAS || (
    cur\_shm\_addr + 6) >= B43_SHM_STAS_UB ) {
    printk("Reached the maximum number for the
        associated client, can't add %02x:%02x:%02x
         :%02x:%02x:%02x\n",
           addr[0], addr[1], addr[2], addr[3], addr
                 [4], addr[5]);
    return -1;
}
    dev->wl->last_client_index++;
for(i = 0; i < ETH ALEN; i++)
    dev->wl->assoc_client[dev->wl->last_client_index][i
        +1] = addr[i];
cur shm addr += 6:
dev->wl->assoc_client[dev->wl->last_client_index][0] =
    cur_shm_addr - B43_SHM_STAS_LB;
cl = (addr[1] << 8 |addr[0]);c2 = (addr[3] \le 8 + addr[2]);c3 = (addr[5] << 8 | addr[4]);b43_shm_write16(dev, B43_SHM_SHARED, cur_shm_addr, c1);
b43_shm_write16(dev, B43_SHM_SHARED, cur_shm_addr+2, c2
    );
b43_shm_write16(dev, B43_SHM_SHARED, cur_shm_addr+4, c3
    );
b43_shm_write16(dev, B43_SHM_SHARED, B43_SHM_STAS_NUM,
    dev->wl->last_client_index+1);
printk("%d client associated:\t%02x:%02x:%02x:%02x:%02x
     :%02x\n",
    dev->wl->last_client_index+1,
    dev->wl->assoc_client[dev->wl->last_client_index
        ][1],
    dev->wl->assoc_client[dev->wl->last_client_index
        ][2],
    dev->wl->assoc_client[dev->wl->last_client_index
        ][3],
    dev->wl->assoc_client[dev->wl->last_client_index
        ][4],
    dev->wl->assoc_client[dev->wl->last_client_index
        ][5],
    dev->wl->assoc_client[dev->wl->last_client_index
        ][6]);
return 0;
```
This function is called when the file *associated stas* is accessed in reading. This function is not necessary for a correct working of BA mechanism but is useful to check if the MAC addresses of associated stations are stored correctly.

}

} ...

```
...
static ssize_t associated_stas_read_file(struct b43_wldev *
    dev, char *buf, size_t bufsize)
{
    ssize t count = 0;
    unsigned long flags;
    int i;
    spin_lock_irqsave(&dev->wl->hardirq_lock, flags);
    for(i = 0; i <= last_client_index; i++)
        fappend("%02x:%02x:%02x:%02x:%02x:%02x\n",
               assoc_client[i][0], assoc_client[i][1],
                    assoc_client[i][2],
               assoc_client[i][3], assoc_client[i][4],
                    assoc_client[i][5]);
    }
    // Unlock the spin
   spin_unlock_irqrestore(&dev->wl->hardirq_lock, flags);
   return count;
```

```
all current values from the device and writes them into the
debugfs file.
...
static ssize_t spec_stat_read_file(struct b43_wldev *dev,
    char *buf, size_t bufsize)
```

```
{
   ssize t count = 0:
    unsigned long flags;
    unsigned int high, low, qos_queue;
    // Lock the spin
    spin_lock_irqsave(&dev->wl->hardirq_lock, flags);
    // DRIVER LEVEL
    fappend("DRIVER LEVEL:\n\n");
    fappend("80211aa frames sent: %d\n", dev->
        tx_frame_80211aa);
    fappend("80211aa frames received: %d\n", dev->
        rx_frame_80211aa);
    spin_unlock_irqrestore(&dev->wl->hardirq_lock, flags);
```
When we access the file *spec stat* created into the *debugfs* on a read operation, the kernel calls this function that recovers

return count;

```
...
```
...

...

}

The last step is to communicate to the kernel the right function to use when we access the files in reading and writing. We do this adding these few lines:

```
B43_DEBUGFS_FOPS(loctls, loctls_read_file, NULL);
 /* Our debugfs with special statistics */
B43_DEBUGFS_FOPS(spec_stat, spec_stat_read_file, NULL);
/* Our debugfs with associated stations */
B43_DEBUGFS_FOPS(associated_stas, associated_stas_read_file
    , associated_stas_write_file);
...
...
ADD_FILE(loctls, 0400);
/* Our debugfs with special statistics */
ADD_FILE(spec_stat, 0600);
/* Our debugfs with associated stations */
ADD_FILE(associated_stas, 0700);
...
...
debugfs_remove(e->file_loctls.dentry);
/* Our debugfs with special statistics */
debugfs_remove(e->file_spec_stat.dentry);
/* Our debugfs with associated stations */
```
# *B. Firmware modifications*

Fig. [5](#page-15-0) reports the flowchart that represents the high-level behavior of the firmware implementing the transmitter features, which is summarized as follows:

debugfs\_remove(e->file\_associated\_stas.dentry);

- 1) Check in which transmission phase is the firmware.
- 2) If we are going to transmit new frames, transmit the frame.
- 3) If we are going to retransmit frames, check if we have to retransmit this frame or we can flush it.
- 4) If we are going to start a BAR procedure, transmit the BAR frame and wait a BA frame.
- 5) If we haven't received a BA frame, resend the BAR up to 4 times.

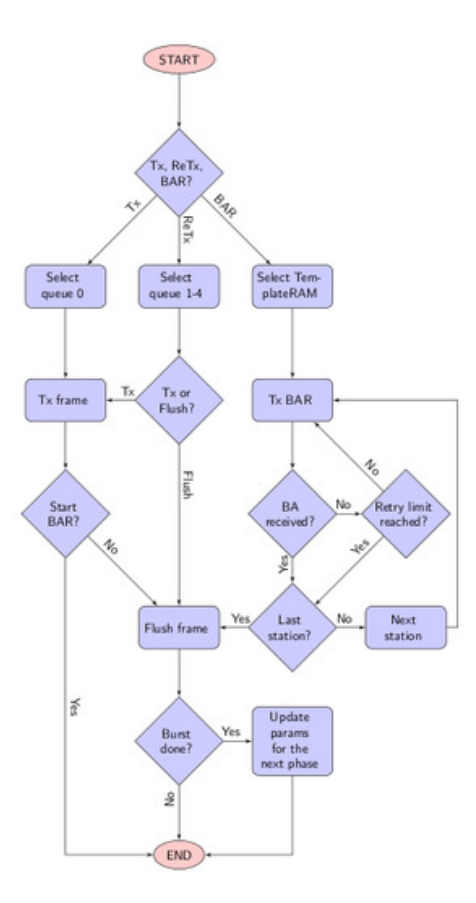

<span id="page-15-0"></span>Fig. 5. Flowchart of the firmware implementation of the GCR BlockAck mechanism.

- 6) If we have received a BA frame or reached the maximum number of retransmission for a BAR frame, proceed with next station
- 7) After a transmission, a retransmission or a BAR procedure, flush the frame present within the queue.
- 8) If we have sent a burst, made the BAR procedure we can pass to next transmission/retransmission phase.

The high-level behavior of the firmware implementing the receiver features, which is more simple, is shown in the following:

- 1) If we receive a groupcast frame calculate the difference between the sequence number of current frame and the sequence starting control of last seen BAR. Set to 1 the corresponding bit in the BA bitmap.
- 2) If we receive a BAR, calculate the difference between the sequence starting control just received and the sequence starting control of last seen BAR. Shift right the bitmap in BA and send back the frame.

*c) Shared memory:* To pass information from the firmware to the driver and vice versa we use the shared memory. We add some definition strictly related to the functioning of the firmware such as: the QoS support value, the memory region where the driver saves the MAC address of the associated stations, the number of associated stations, their MAC addresses, the size of the burst and the associated bitmap, the bitmap of the frame to retransmit, the buffer for

the retransmission bitmap used to decide if a frame must be flushed or retransmitted, the bitmap of received frames, and the bitmap of retransmitted frames.

*d) Registers:* To implement the 80211aa mechanism we store some values during the execution of the firmware. We have 18 registers available that we can use as we wish. The free registers are those from *REG46* to *REG63*. Some of these values are: the first sequence number of this burst, the last start sequence control received by the station, or the number of transmitted packets.

```
/* The first sequence number of this burst */
#define FIRST_SEQ_NUM_TX_80211AA
/* The last Starting Sequence Control received by
 * the receiver */
#define LAST BAR SEQ NUM REG47
/* The number of transmitted packets */
```
*e) Common definitions:* We report here the common definitions and some instructions required by both the receiver and transmitter. First, we define the subtype value for the PLCP control frame header for both BAR and BA frame.

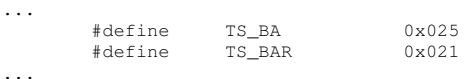

<span id="page-15-1"></span>#define IEEE80211AA\_SENT

Both the sender and the receiver have the same definitions of the groupcast address, we simply add some define its own.

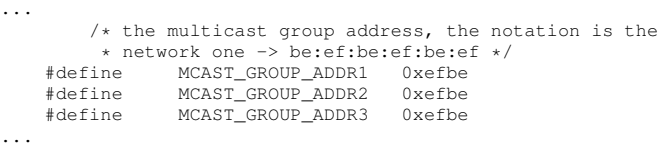

The Block Ack agreement implies a negotiation of a Starting Sequence Number for the burst. We define this sequence number statically.

#define SEQ\_NUM\_NEGOTIATED 800 ...

...

When we have to send a BA request or a reply we must communicate to the firmware the rate at which this frame is sent. For convenience we add some definitions.

... #define RATECODE\_6MB 0xB #define RATECODE\_9MB 0xF #define RATECODE\_12MB 0xA #define RATECODE\_18MB 0xE #define RATECODE\_24MB 0x9 #define RATECODE\_36MB #define RATECODE\_48MB 0x8 #define RATECODE 54MB #define RATECODE\_BAR RATECODE\_36MB ...

Besides, we inform the driver that the firmware supports QoS such that the driver can enable and initialize all the necessary structures. When the firmware is initialized, we load the negotiated sequence number into two variables used afterwards by the firmware. We first prepare BAR and BA

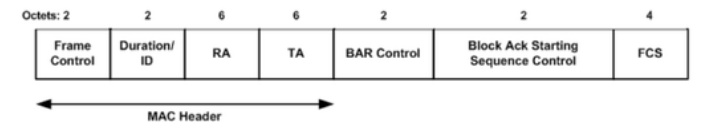

<span id="page-16-0"></span>Fig. 6. BlockAck Request frame format

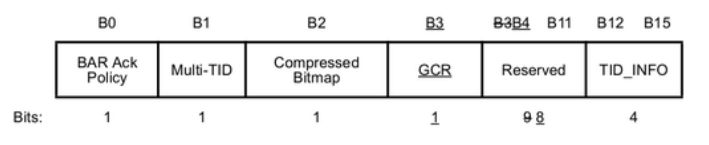

<span id="page-16-1"></span>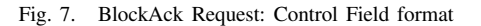

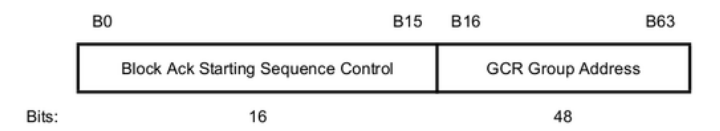

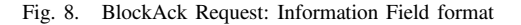

<span id="page-16-2"></span>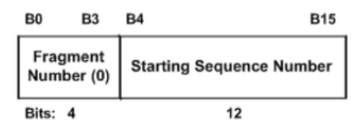

<span id="page-16-3"></span>Fig. 9. BlockAck Request: Starting Sequence Control Field format

frames in the SHM during device initialization, then the firmware copies them from the SHM to template.

When we receive a PLCP for a control frame we have to check if this PLCP is for a BAR or BA frame.

```
...
rx_plcp_control_frame:
    je REG19, TS_ACK, rx_ack
    /* handle reception of either BAR or BA */
    je REG19, TS_BAR, rx_bar
    je REG19, TS_BA, rx_ba
...
```
*1) Transmitter:* We analyze the changes made to the firmware needed to implement the sending of a burst of frames and the sending of a BAR frame.

*a) Build BAR template:* Figs. [6,](#page-16-0) [7,](#page-16-1) [8,](#page-16-2) [9](#page-16-3) present the frame format of a Block Ack request.

In Section [VIII-B0e](#page-15-1) we explain how the template of a BAR frame is stored in the shared memory. In the main routine we must fill this template.

We also modify the firmware to enable sending a burst of frames. When we send a burst we change the IFS according to the position of the frame within the burst. If is the first frame we have to set a DIFS, otherwise we set a SIFS. To communicate to the firmware to send a frame after a SIFS we write the value 0x4001 in the register *SPR TXE0 CTL*, instead to send a frame after a DIFS we write the value  $0x4C1D$ .

After a successful transmission the firmware listens the channel to measure the noise present on the channel. We must avoid this measurement for every frame of the burst. We also update the counter of transmitted frames, we are at the end of transmission phase so we are sure to have transmitted the frame. In this way we can update the counter safely.

As already said we make a copy of every single packet in each queue so, according to transmission phase we select the right queue and we will send all the packets we need from this queue. To do this we check if there is ready the queue into the register *SPR TXE0 FIFO RDY*.

If we are in transmission phase we send the frame but if we are in retransmission phase we have to check if this frame must be retransmitted. We do this comparing the position of the current frame into the burst and the retransmission bitmap, if the relative bit is set into the bitmap we retransmit the frame otherwise we flush it.

Once seen that there is a packet ready in a queue we load the transmission header of the packet into the shared memory. We have to update the *[SHM TXFCUR]* with the number of the queue selected. Let pay attention that we have to put the number of queue and not the bitmap as in *SPR TXE0 FIFO RDY*. The number of the queue must be put into the third byte of *[SHM TXFCUR]*.

After a transmission or a flush of a frame we check if we have reached the number of packets transmitted or flushed for this burst equal to size of the burst. If so we proceed to the next phase, reset some variable, update the retransmission bitmap and update the counter *IEEE80211AA RETR* in module 5 since we use 5 queues.

The sequence number is updated at driver level, so in the firmware we avoid the update. In case we are transmitting new frames we have to store the first sequence number of the burst. This same number is used afterwards as Starting Sequence Number (SSN) during the BAR procedure.

During a retransmission phase we do the same operation about storing sequence number. Moreover, in the retransmission phase, we build a bitmap of retransmitted frames. This is necessary because when we exchange BAR/BA we put within the BAR the first sequence number that we have transmitted. Let's suppose now that we have retransmitted frame 1 and 3 of the burst because solicited only by the previous BAR procedure. The station that sends back the BA can not know that the second frame has never retransmitted, so it will mark this frame as missing. The transmitter, building this bitmap during the retransmission phase, detects which frames have been correctly received.

After The AP sends a complete burst, it starts the BAR procedure. First, we check if we are in the transmission or retransmission phase because the check is different depending on the case. In case we are in the transmission phase we have simply to check if we have reached a number of packets sent equal to burst size. Instead if we are in the retransmission phase we have to check if there is no more packet to retransmit after this. Once the conditions are satisfied we can start the BAR procedure. To communicate to the firmware that we have to send a BAR and to wait for receiving a BA we made a little trick. As first thing we set to 1 the bit *COND FRAME NEED ACK* into the transmission header.

Setting this causes the firmware to wait an ACK, in our case a BA. The second thing to do is to set into the transmission header a bit to communicate that we have to send a BAR. In this way, each time that we do not receive a BA, the firmware retransmit the BAR instead of the packet.

When we have to transmit a BAR we transmit it from the TemplateRAM and we use the Transmission Modify Engine to modify some field like the destination MAC address of selected station and the Starting Sequence Control that must be set to the first sequence number of the burst that has just been sent.

When we send a BAR we have to manage the timeout for receiving a BA. The timeout is managed in the same way is managed the timeout for an ACK. A BAR frame must be sent after a SIFS in the Immediate BlockAck version we set this parameter into *NEXT TXE0 CTL*. Upon sending a BAR we inform the firmware the PLCP subtype field expected for the BA response. If we have correctly received a BA after a BAR we can pass to the next station jumping to next\_sta label. If we have already retransmitted a BAR up to *LONG RETRY LIMIT*, pass to the next station.

To pass to next station we increase the pointer relative to the MAC address of associated stations. The pointer points to the region of the shared memory where the MAC addresses of all clients are stored as explained in Section [VIII-A5.](#page-13-0)

When we receive a BA we have to save the bitmap sent back by the client. Before storing this bitmap we have to execute some operation. The client marks to 1 the relative bit of every packet correctly received, at the transmitter side we do not need to know the packets correctly received but only the packets that has gone lost.

*2) Receiver:* When the firmware receives a packet it discards the frames that are not management type or whose destination address does correspond to its address or multicast address. The groupcast address is not a multicast address. In this case, we modify the firmware to accept frames address to the groupcast. Furthermore, when the station receives a groupcast frame it needs to build the bitmap and sent within a Block Ack reply upon request.

To build the bitmap we simply set to 1 the bit in position equal to the difference between the Start Sequence Control received with the last BAR and the sequence number just received.

Figs. [10](#page-17-6)[11](#page-17-7)[12](#page-17-8) illustrate the frame format of a Block Ack.

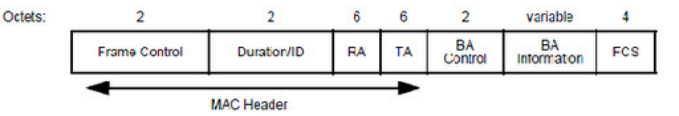

<span id="page-17-6"></span>Fig. 10. BlockAck frame format

In Section [VIII-B0e](#page-15-1) we suppose that we have already stored the template of a BA frame within the shared memory, now we report how we fill the shared memory with this template.

When we receive a BAR we have to transmit the BA from the TemplateRAM and we use the Transmission Modify

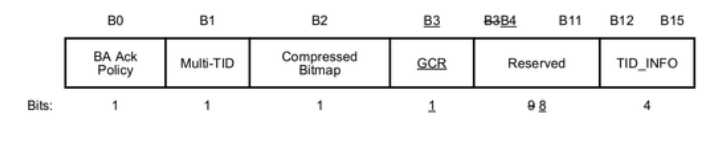

<span id="page-17-7"></span>Fig. 11. BlockAck: Control Field format

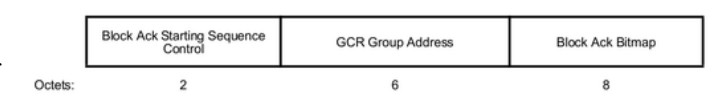

<span id="page-17-8"></span>Fig. 12. BlockAck: Information Field format (GCR BlockAck)

Engine to modify some field like the source MAC address, the Starting Sequence Control that must be set equal to the one into the BAR just received and bitmap of packet correctly received. Also we have to save the Starting Sequence Control included in the BAR as *LAST BAR SEQ NUM*. Before copying the retransmission bitmap into the BA we have to check if we have to shift right the whole bitmap because sometimes it happens that the BAR of the previous burst has gone lost so we have to realign the bitmap. We always shift to right the bitmap a number of position equal to the difference between the current Starting Sequence Control and the last that the client has received.

When we receive a BAR we send back an acknowledgment frame, we have to set up the firmware so that it will send back a BA instead of a ACK.

## IX. CONCLUSION

This document aims to detail all the implementation details required for the design of the 802.11 GATS mechanisms.

#### **REFERENCES**

- <span id="page-17-0"></span>[1] "Official webpage of the wireless-testing project for linux b43 driver,"
- <span id="page-17-1"></span>[http://linuxwireless.org/en/users/Drivers/b43,](http://linuxwireless.org/en/users/Drivers/b43) Feb. 2013. [2] F. Gringoli and L. Nava, "Open firmware for wifi networks,"
- <span id="page-17-2"></span>[http://www.ing.unibs.it/openfwwf/,](http://www.ing.unibs.it/openfwwf/) Feb. 2013. [3] "Official webpage of the wireless-testing project for pid rate control algorithm, [http://wireless.kernel.org/en/developers/Documentation/mac80211/RateControl/PID,](http://wireless.kernel.org/en/developers/Documentation/mac80211/ RateControl/PID) Feb. 2013.
- <span id="page-17-3"></span>[4] "Official webpage of the wireless-testing project for minstrel rate control algorithm," project for minstrel rate control algorithm, [http://wireless.kernel.org/en/developers/Documentation/mac80211/RateControl/minstrel,](http://wireless.kernel.org/en/developers/Documentation/mac80211/ RateControl/minstrel) Feb. 2013.
- <span id="page-17-4"></span>[5] M. Buesch, "Official git repository for b43-tools," [git://git.bues.ch/b43-tools.git,](git://git.bues.ch/b43-tools.git) Feb. 2013.
- <span id="page-17-5"></span>[6] "Official webpage of broadcom wireless lan solutions," [http://www.broadcom.com/products/Wireless-LAN/802.11-Wireless-LAN-Solutions,](http://www.broadcom.com/products/Wireless-LAN/802.11-Wireless-LAN-Solutions) Feb. 2013.